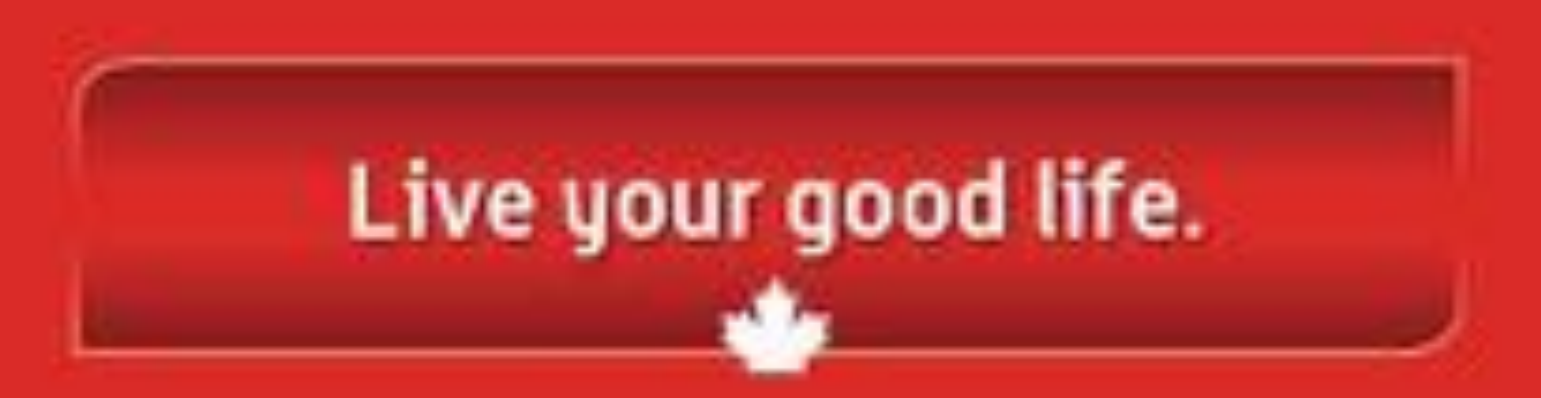

## **Corporate Electronic Registration Tool**

*[https://corporate.goodlifefitness.com](https://corporate.goodlifefitness.com/)*

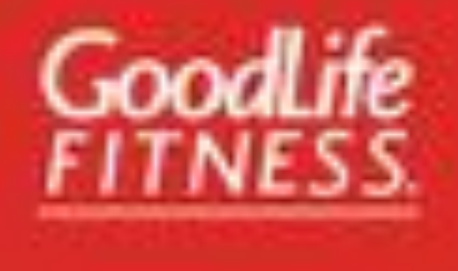

## **FIRST TIME MEMBER**

# **Welcome Page**

*<u>Empires valle</u>* 

## **WELCOME TO GOODLIFE FITNESS CORPORATE WELLNESS**

### **CORPORATE MEMBERSHIP REGISTRATION**

Get started today with your GoodLife Fitness Corporate Intendenship.

The registration process will take approximately 10-15 minutes to complete depending on the number of eligible family members you wish to register.

If you are registering eligible family members. those at or above the age of majority in their province of residence need to be present during the registration process.

Throughout this registration process you, as the employee/organization member, will be referred to as the "Primary blambar".

You will require your personal payment information in order to complete the process.

Privacy notice: Your session will automatically end after a period of 20 minutes of inactivity, and any data you have entered will not be saved for future reference.

- 1 MY PRIMARY WORKOUT LOCATION WILL BE IN QUEBEC.
- 1 MY PRIMARY WORKOUT LOCATION WILL BE OUTSIDE OF QUEBEC

### **LOGIN/SIGN UP**

*Clinday Plate* 

Live your good lif

Copyright South At Freware & 2017

mata

# Create or Sign in to Member Site Login

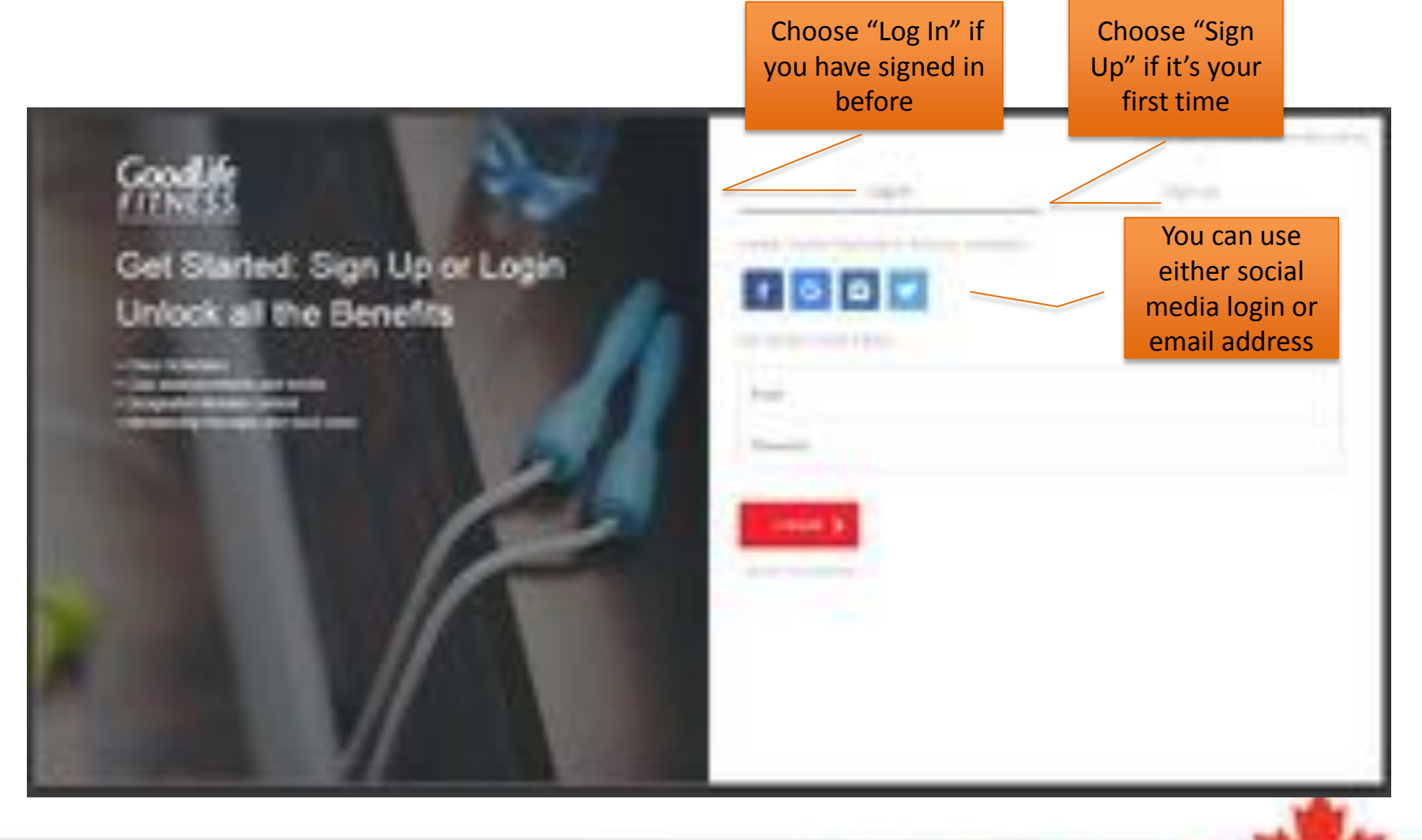

## Connect to Existing GoodLife Account

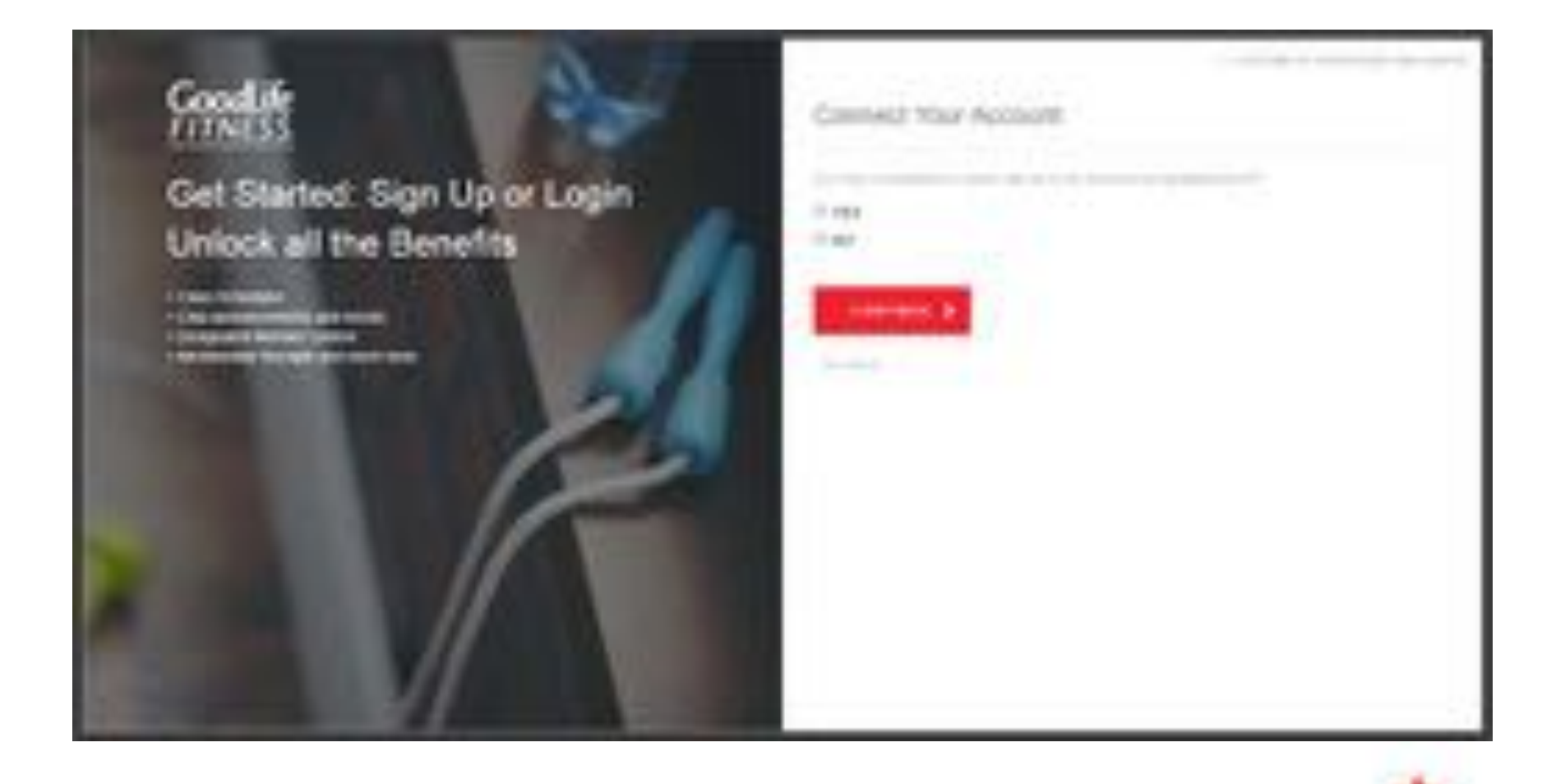

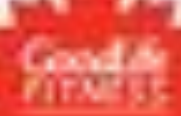

## Connect to Existing GoodLife Account

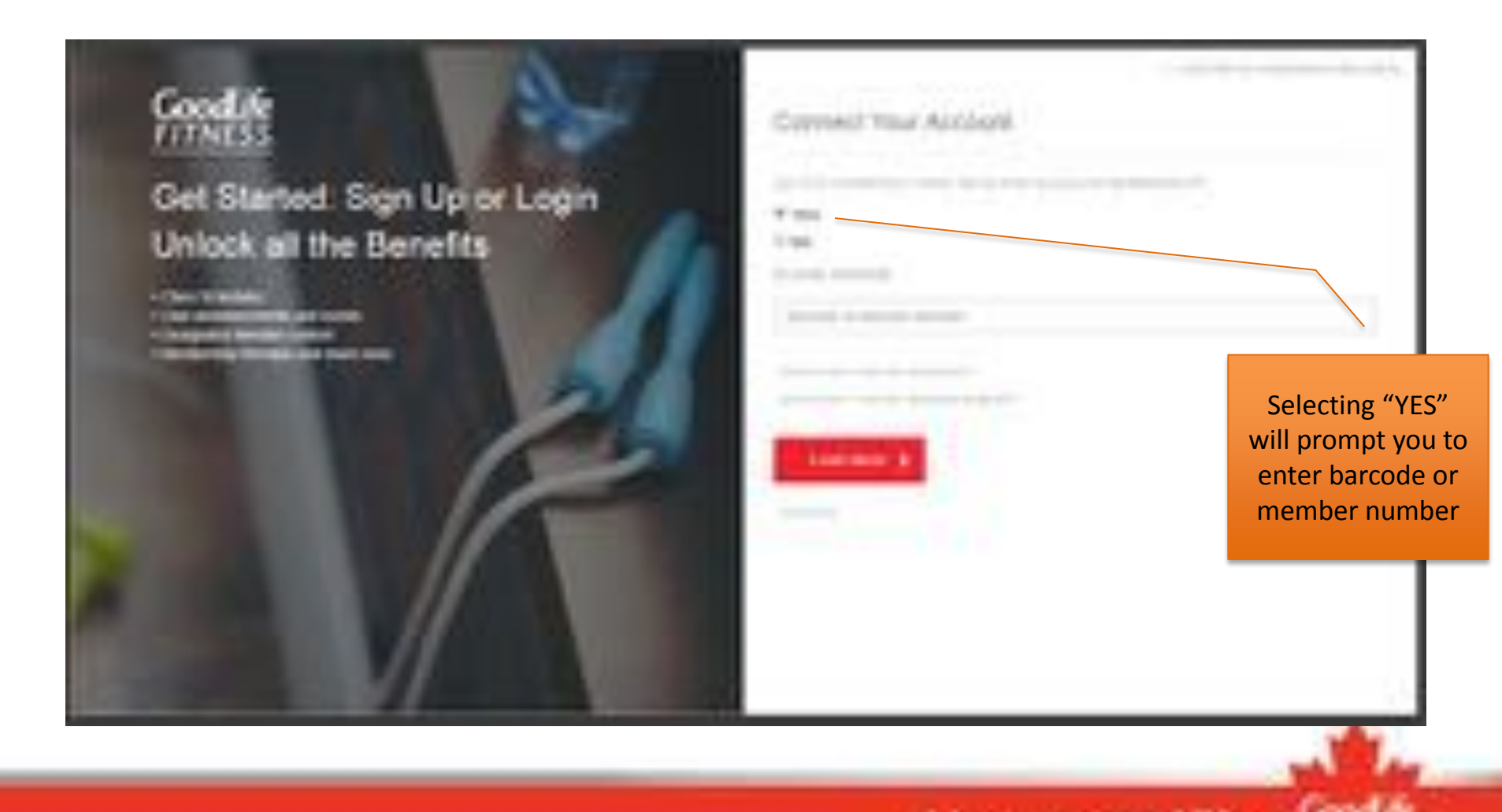

# Connect Your Account

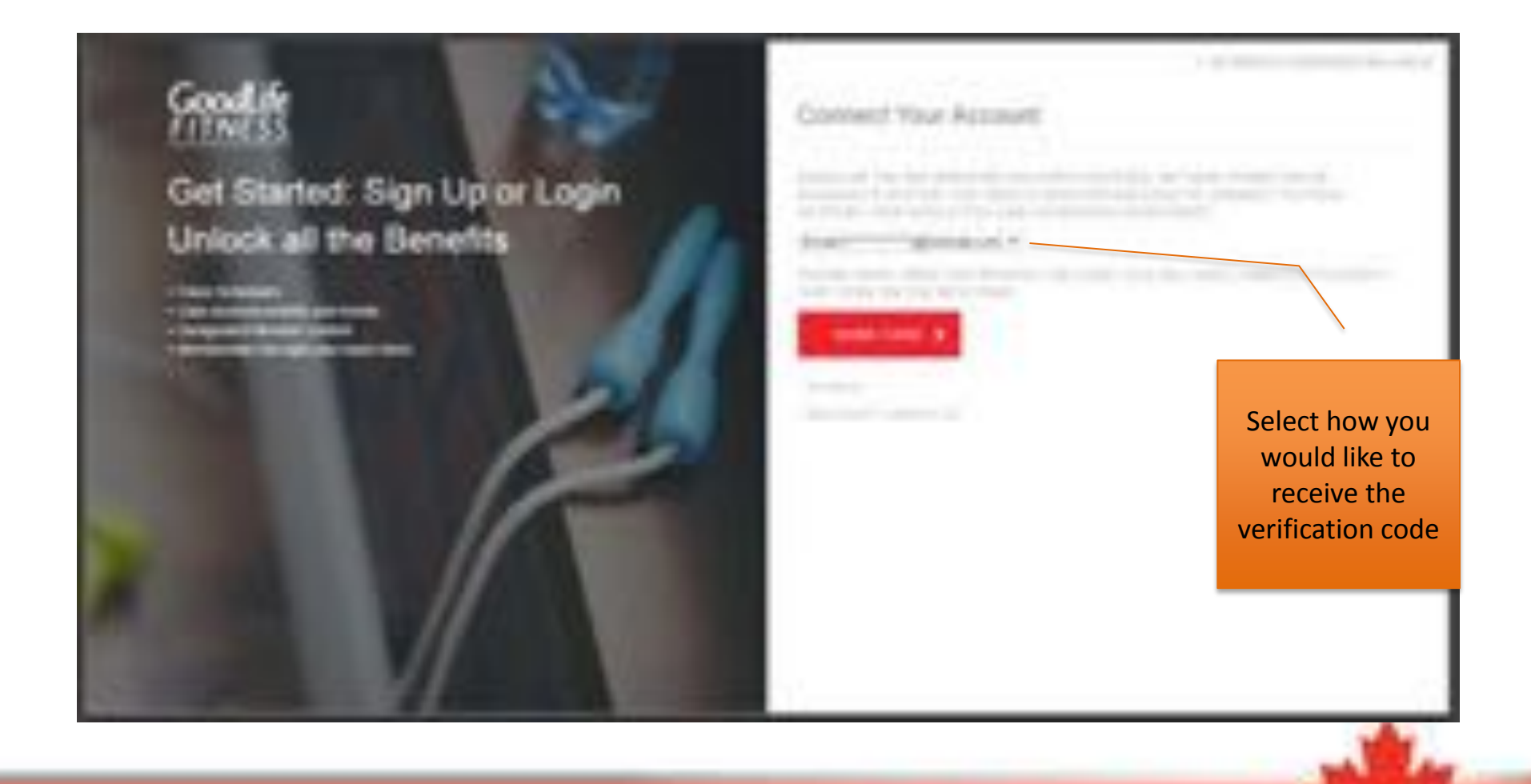

# Connect Your Account

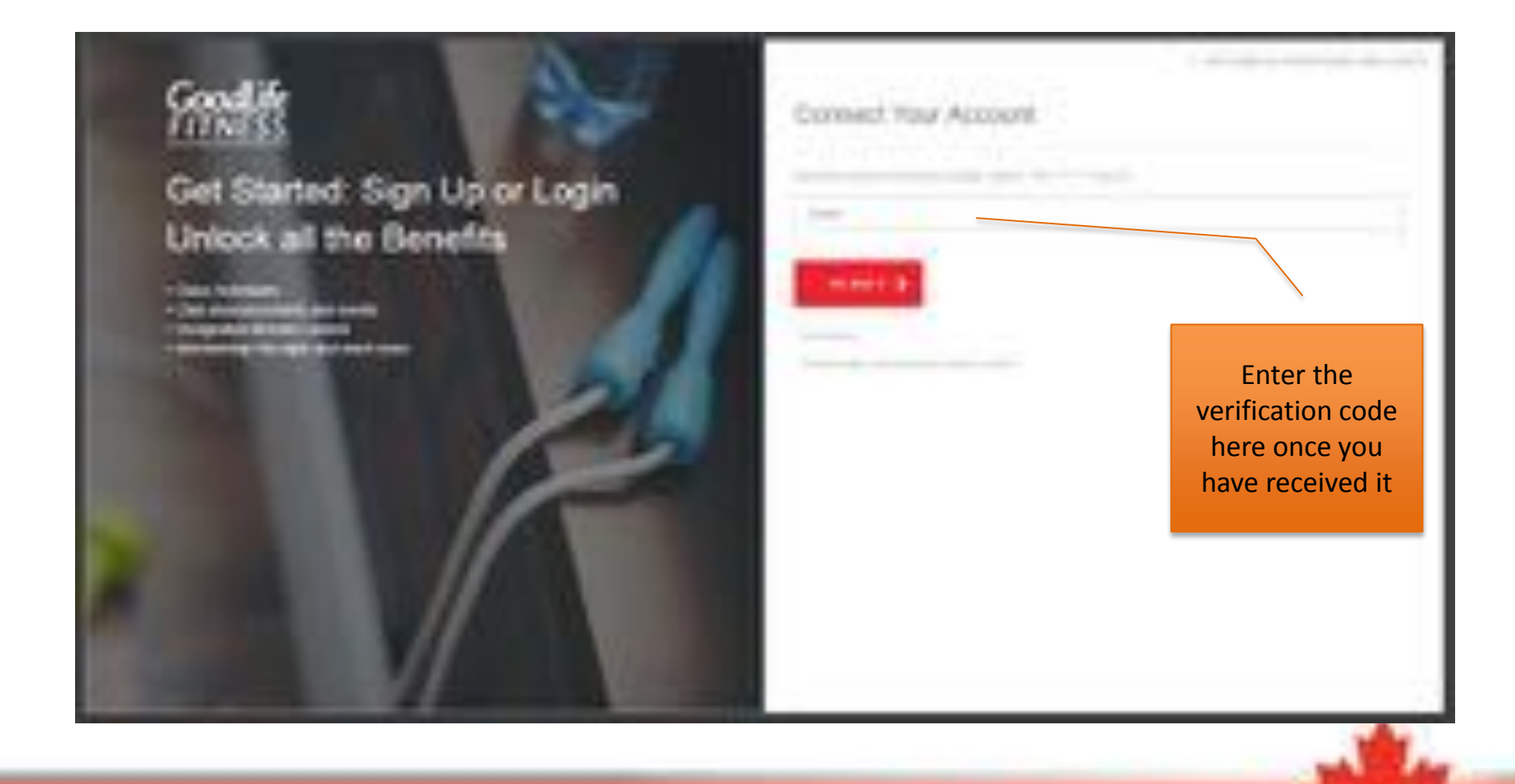

# Select Company

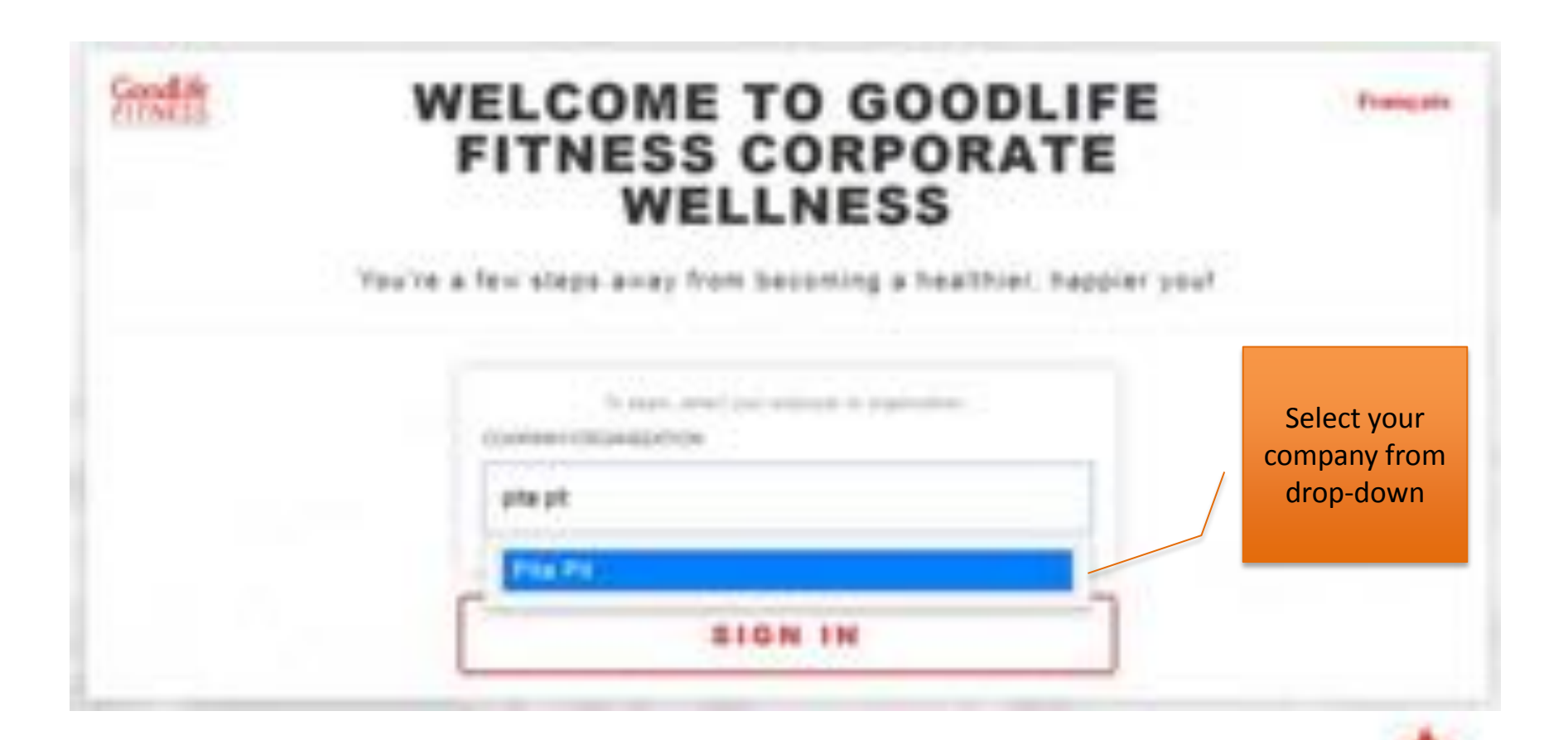

# Enter Unique ID

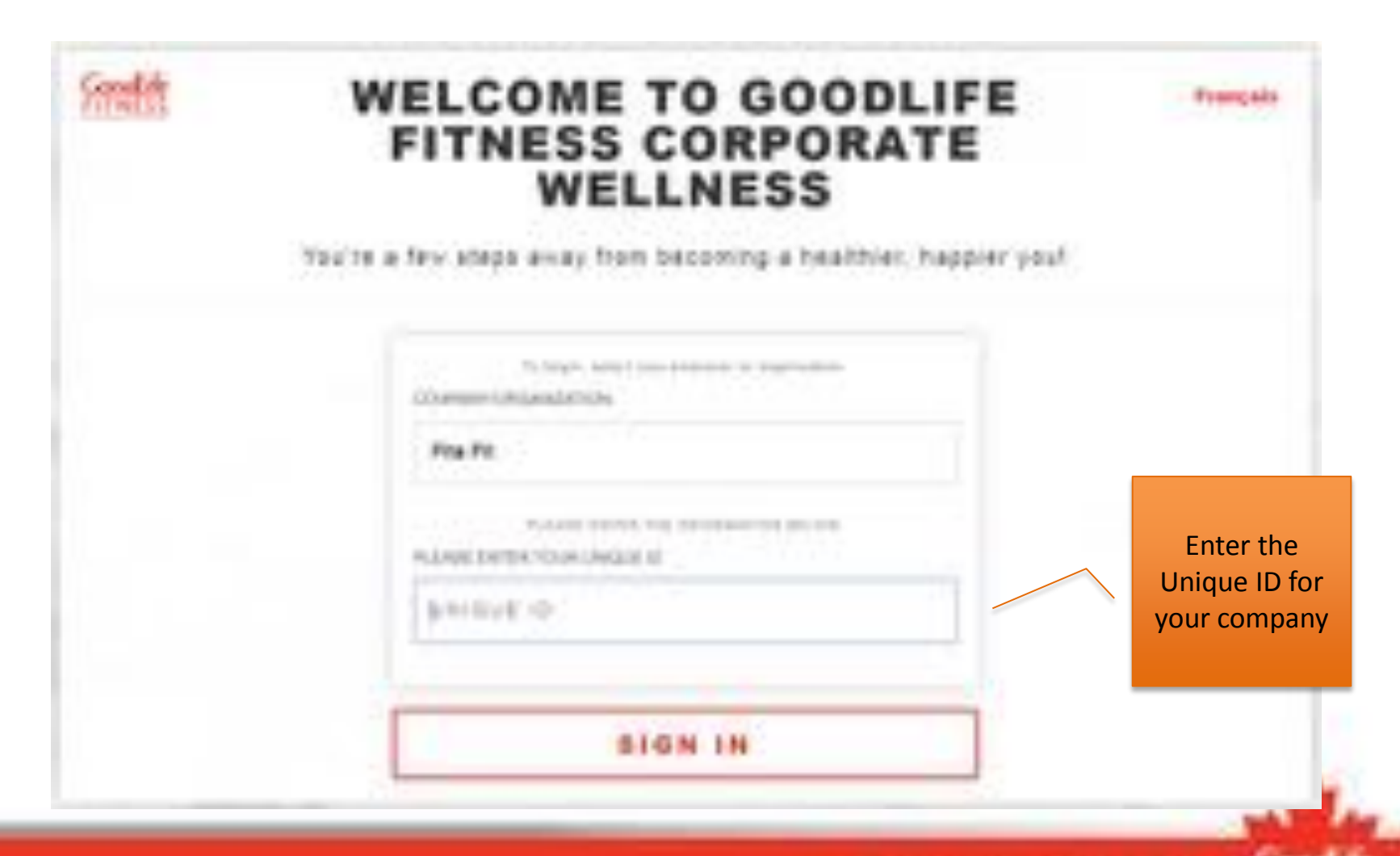

# **Pre-Registration Page**

You're a few steps away from becoming a healthler, happler you!

As an employee/organization member or partner of School District 60: Peace River North, you have access to a preferred national corporate rate for your GoodLife Fitness Membership.

After you sign up, you may also purchase up to 4 additional GoodLife Fitness Corporate Memberships for eligible family members, all for the same low rate per person.

As the Primary Member and employee of School District 60: Peace River North, you are required to register yourself before you can add eligible family members.

The payment method you choose below will apply to all tilemberships registered under this corporate rate and payment for all Memberships is the responsibility of the Primary Member.

(UPORTANT: if your family mambers have an existing GoodLife Fitness Membership, please have their Bartode or Member Number available to transfer to the Corporate Membership Program.

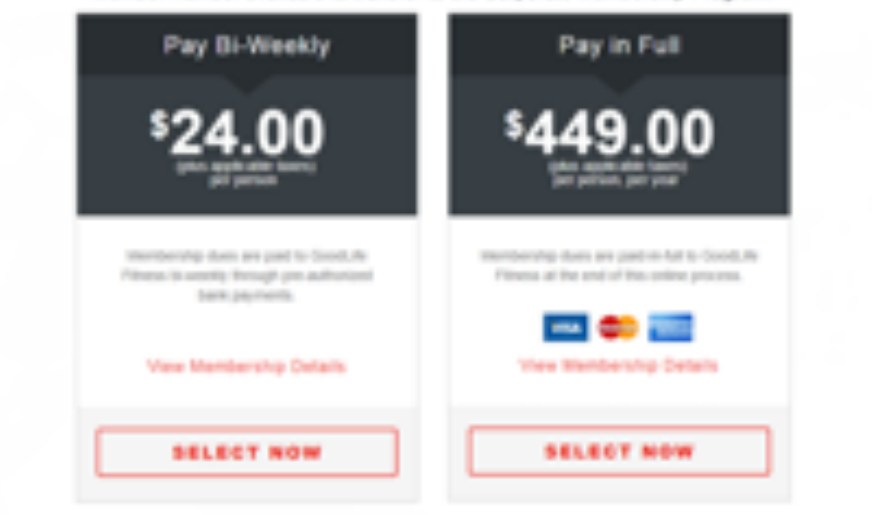

If the Primary Verniser or any stights family members have additional amendment of their current Goods. In Primars manifestings, such as hell yoga, locker rentals, or personal

Live your good life

Select your payment option: Pay bi-weekly or pay in full

# **Registration Page**

#### **CORPORATE MEMBERSHIP REGISTRATION**

**Statistics** 

Complete all

fields and select

"Continue"

They T of it - Sathering Foreprint Member Information

Thank fully flat pro Sand, N.Y. Electron Countries devises has plane file excludes contained with their position Subdivision characteristics

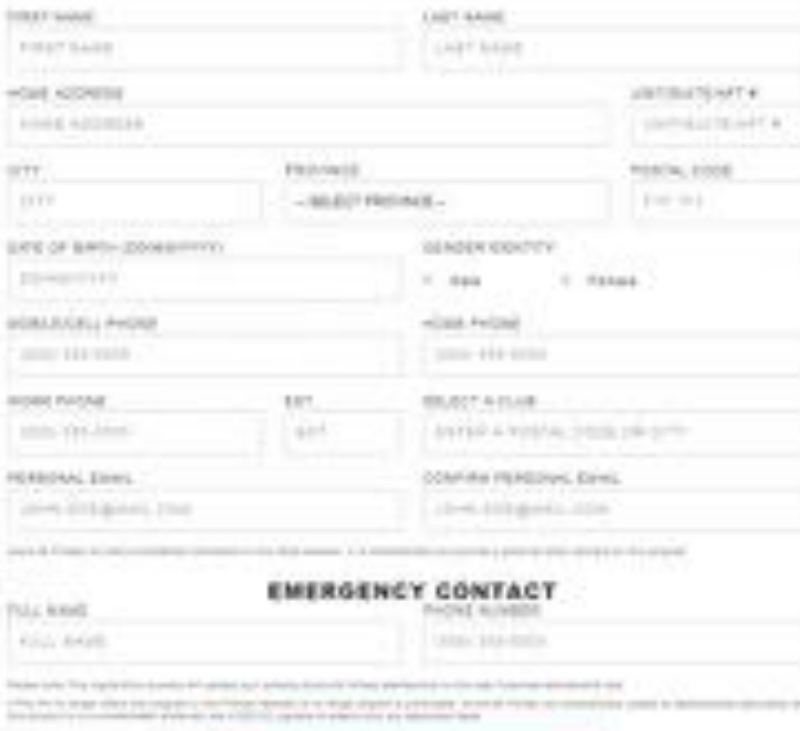

**CONTINUE** 

# Select a Home Club

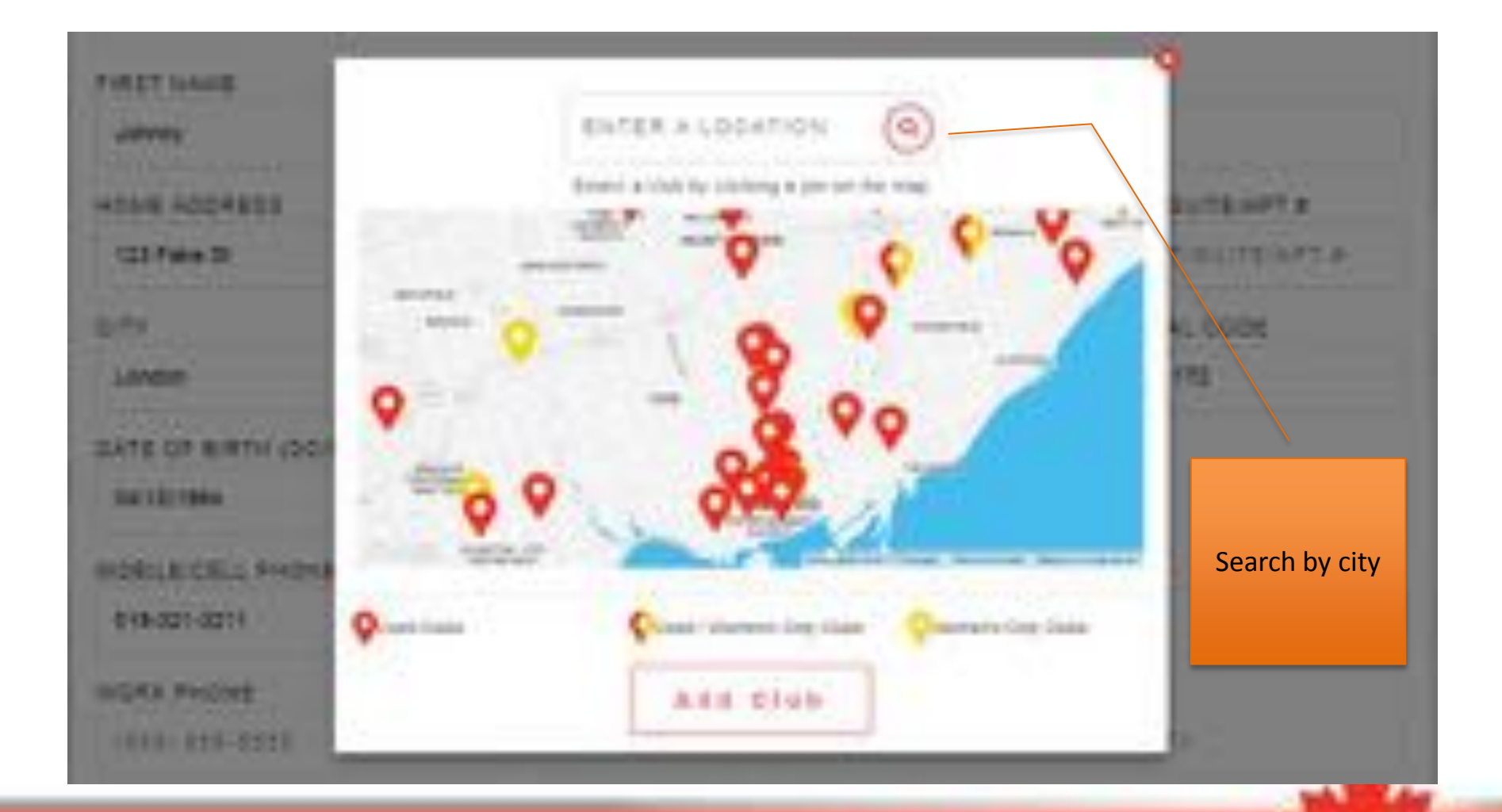

# Add Family Members

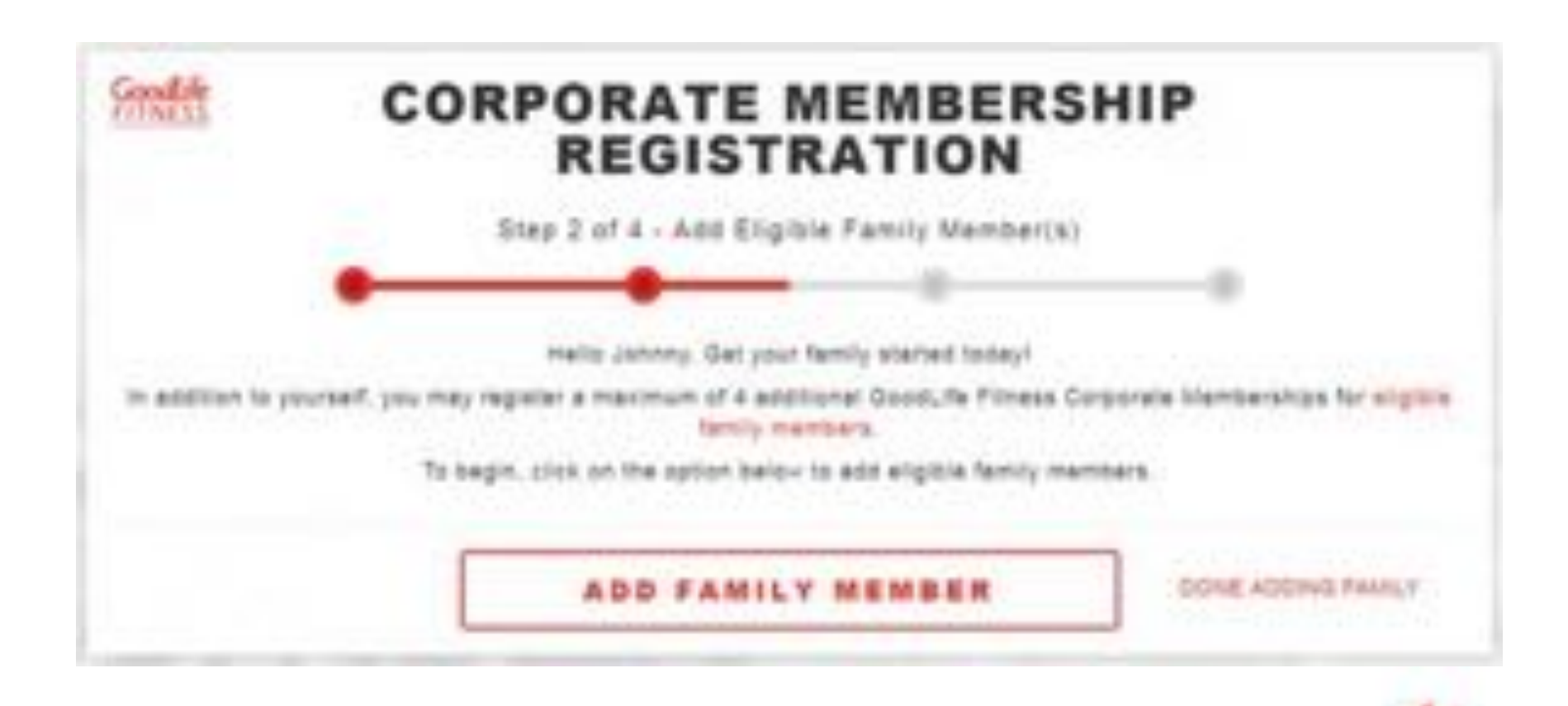

# Family Registration

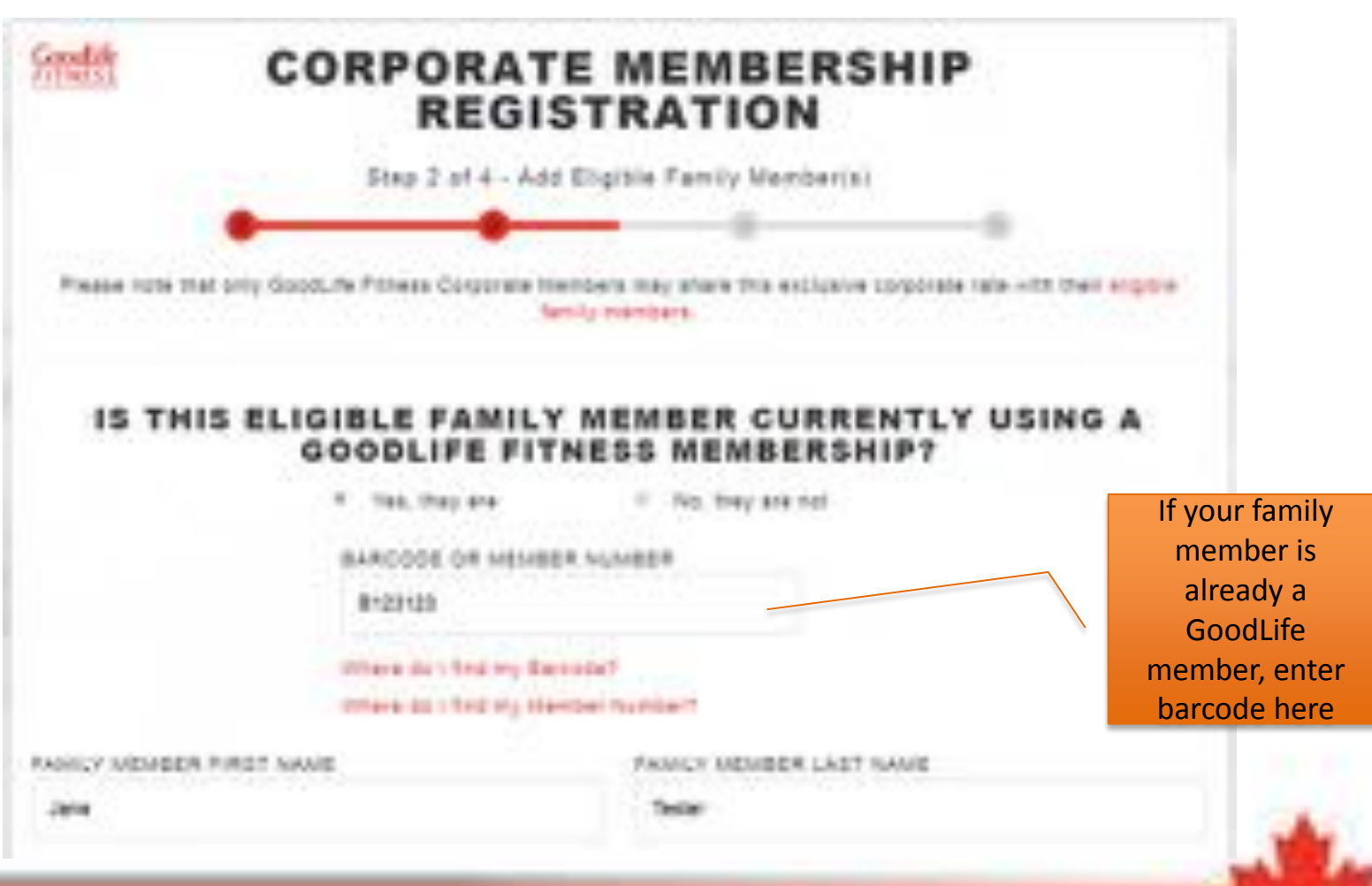

# Family Member Summary

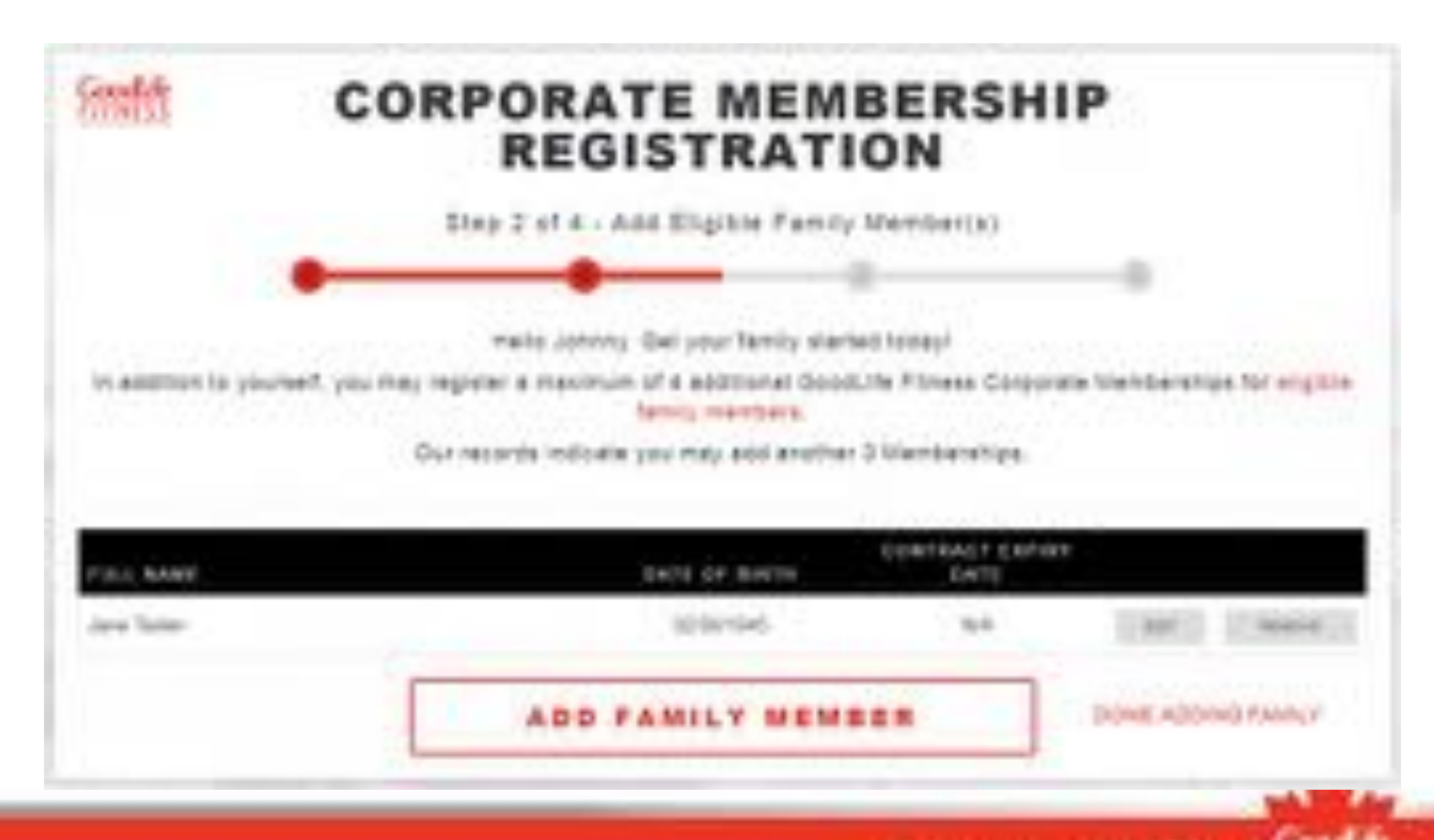

# Review Your Information (Pre-Authorized Payments)

### **OVERVIEW - REVIEW INFORMATION**

You must view Agreement details before accepting terms and conditions.

#### **Primary Member**

If you have an existing membership, it will continue until your "Billed Until" date and your corporate membership will start the next day

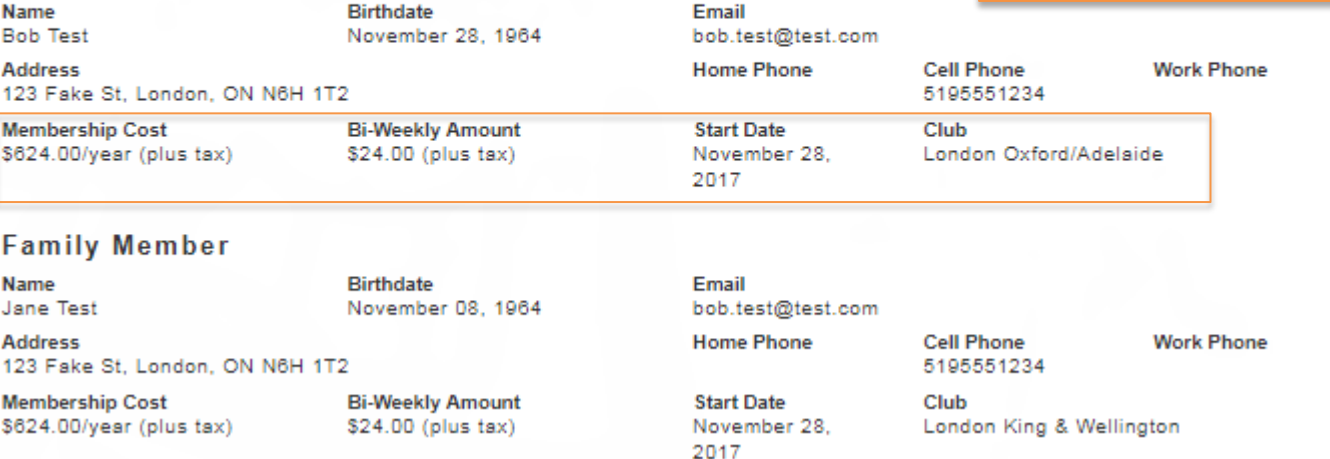

# **Review Information** (Paid in Full)

### **OVERVIEW - REVIEW INFORMATION**

You must view Agreement details before accepting terms and conditions.

#### **Primary Member**

Name Johnny Test

**Birthdate** October 04, 1964 Email johnny.test@test.com

**Home Phone Cell Phone** 5193213211

**Work Phone** 

**Address** 123 Fake St, London, ON N6H 1T2

**Paid in Full Amount** \$499.00 (plus tax)

**Start Date** November 28, 2017 Club London Oxford/Adelaide

# **Terms and Conditions**

**Read the** Terms and **Conditions and** select the tickboxes

### **OVERVIEW - TERMS AND CONDITIONS**

#### The Statement required by the Costuator Printerlies Art, 2003 is set just ballow.

There are norther and containers but the fighter. Present must avan of the products. By copillative express, you contain that you unanimated and signed to the factor of your membership. Including the terms and conditions sell cut betrie.

If we would your eighted signifierent we will include an welchang 100g of 70% Automorphy unit to larkeding an a chall to the w-hust address you have goint un stated above, which will missing one by your Loya of Pok Agreement. Present and out or nature an extendioned copy of this Agreement for your records, the set feel earns you. a paper crain.

#### PLEANE REAL THIS AGAINMENT CAREFULLY.

Associates Ingenerants ofter "Agreement"). The Member is reflected to service of the Member" and Goods the Filmess Control one, or reflected to service "cel", "we'll all Yoostuher, Proj. Aghaelsehi in lagety antioceadda. Phodos scacholactus guantized, This Agalaction from the constantal profection septiment in the physics in when the lease that need above a licens life list? Any years in traditional policity to the Agreement against this to the school permitting by

U.C. Johnny Test, will be atailromically signing my Membership Agreement and accepting all terrin and conditions, and submitting it electronicals for intention

(iii), jane Tasks; will be electronically signing my Membership Agreement and accepting all terms and conditions, and submitting it electronical for review.

Live your good lif

(ii) L. Jobnoy Tast, will be electronically signing Jane Taster's Membership Agreement and accepting all terms and conditions, and submitting m electronically for review.

## **Payment Details**

### **OVERVIEW - PAYMENT DETAILS**

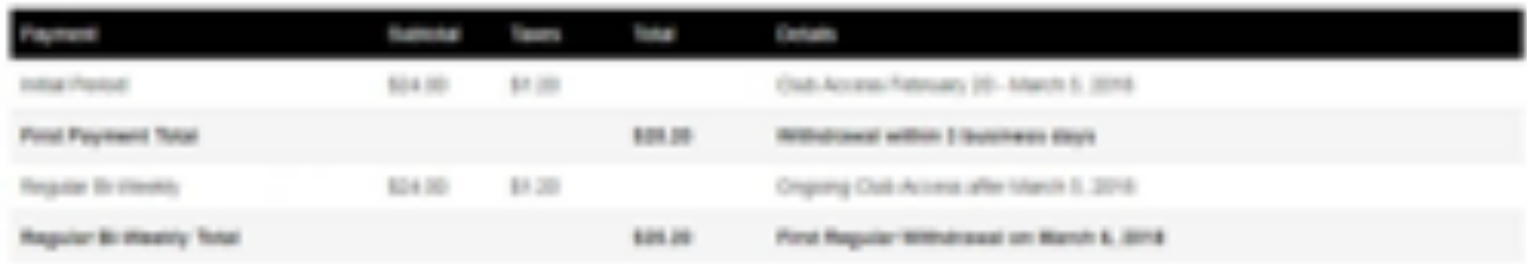

\* Prices rated its not include any other destinations without prior to this separation. If further excludes any additional democracions that may be purchased through the club, such as the finge, Locker Rental, Tanning, and Personal Training.

You and receive a lots to an electronic road of your Membership Agreement at the email address provided. If will also be available to you are the Goods for termine Purite. You will not receive a hard-cools of your Agreement. Please note that DoodLife receives the right to refuse or cancel any Mentenniss, in which case you will be entitled to a refund of any photod pre-pair themise eity-foat.

#### Please confirm your payment choice.

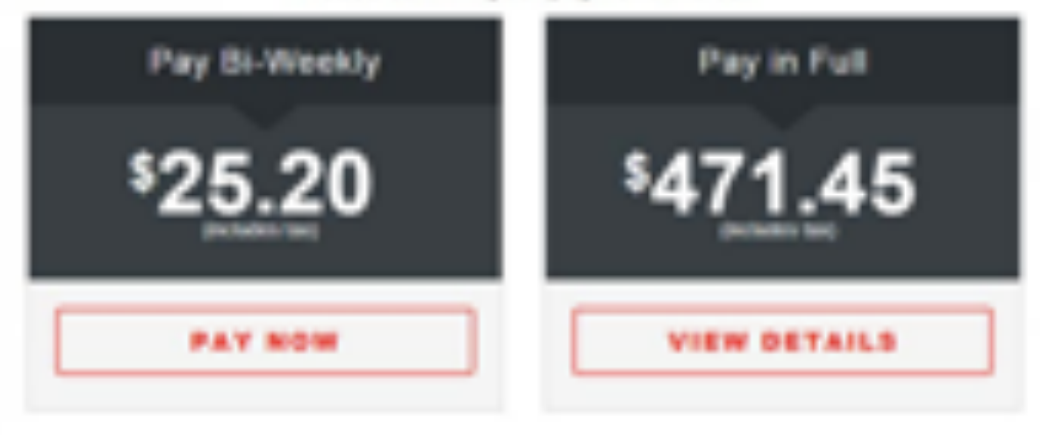

# Payment Page

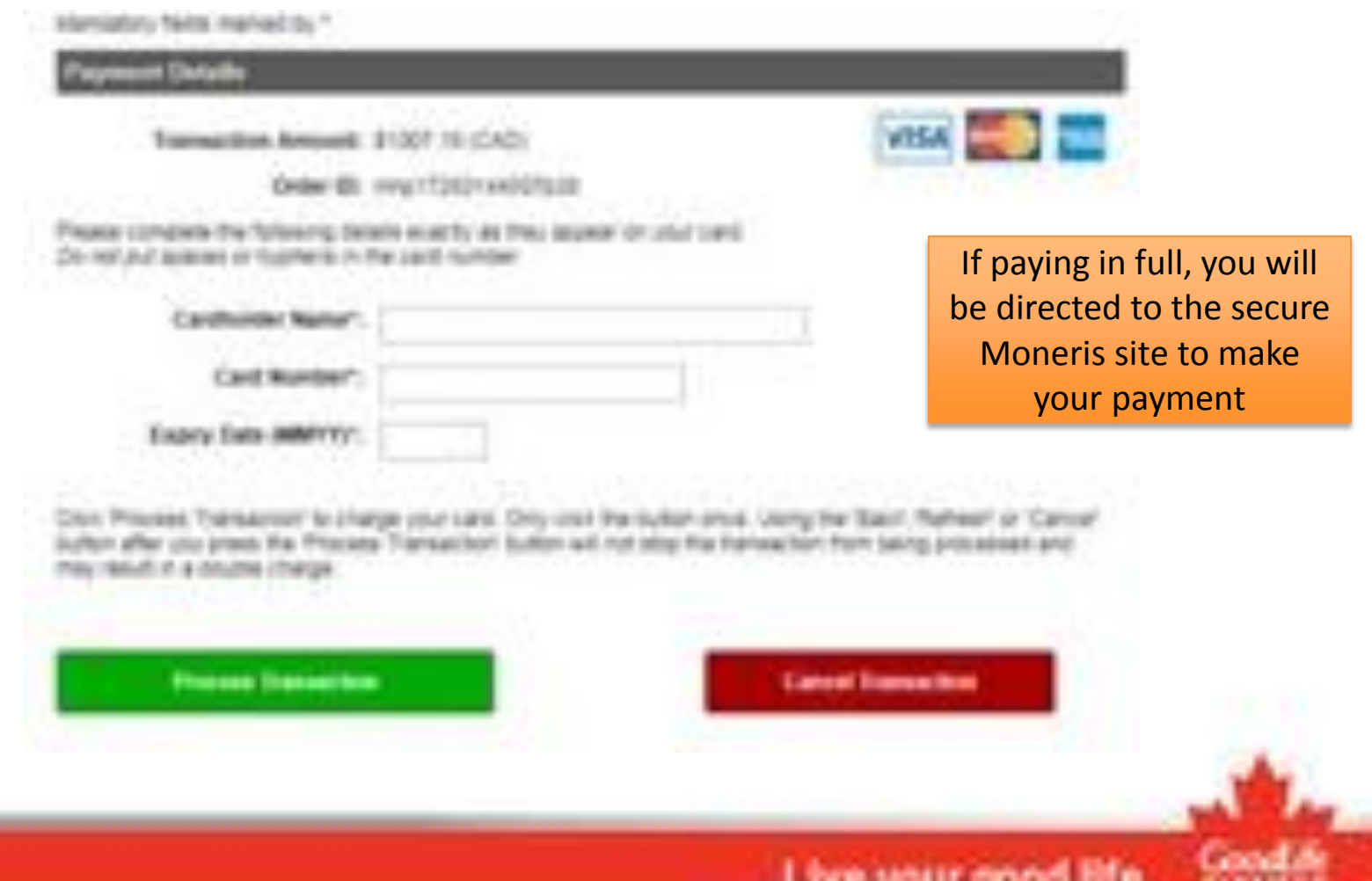

# Payment Information (Pre-Authorized Payments)

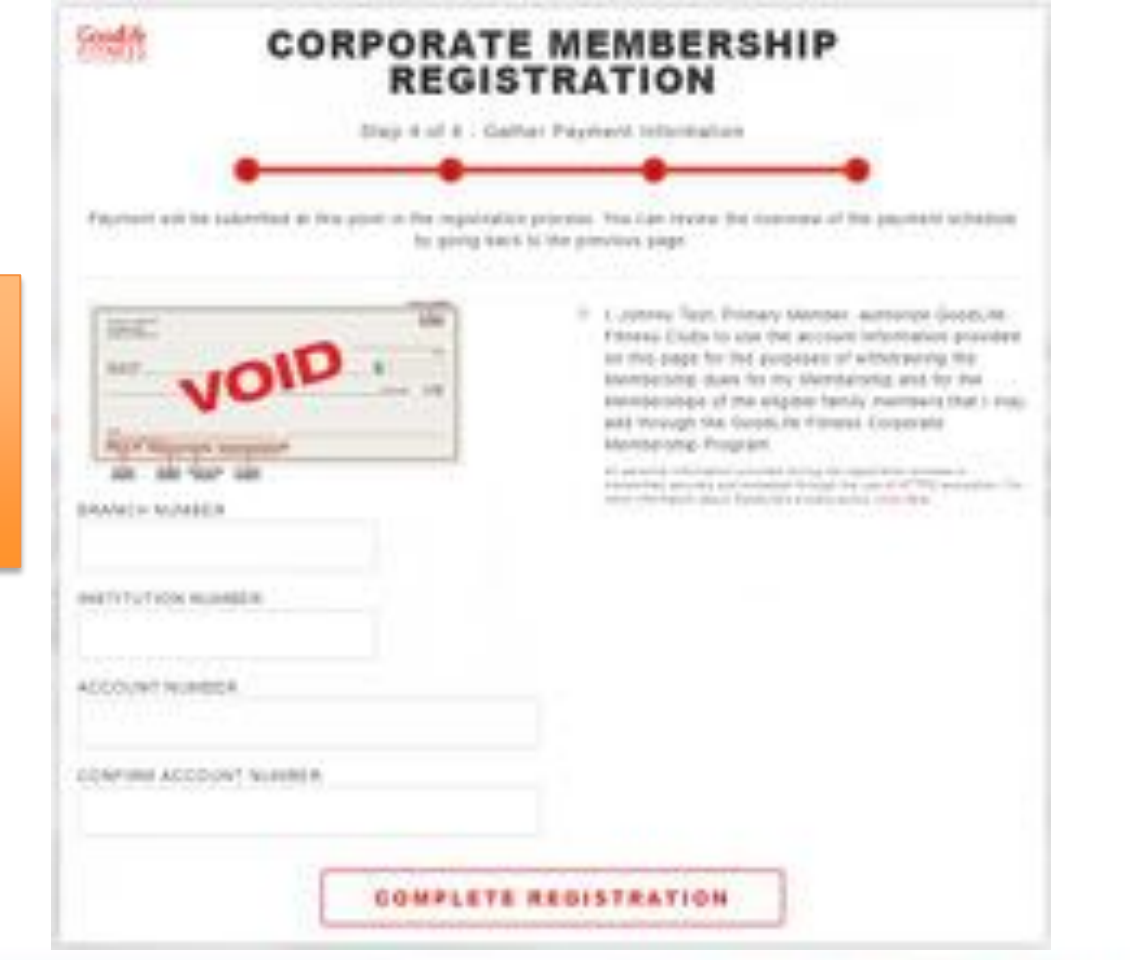

Live your good life

If you selected the biweekly payment option, enter your banking details here

# Registration Complete

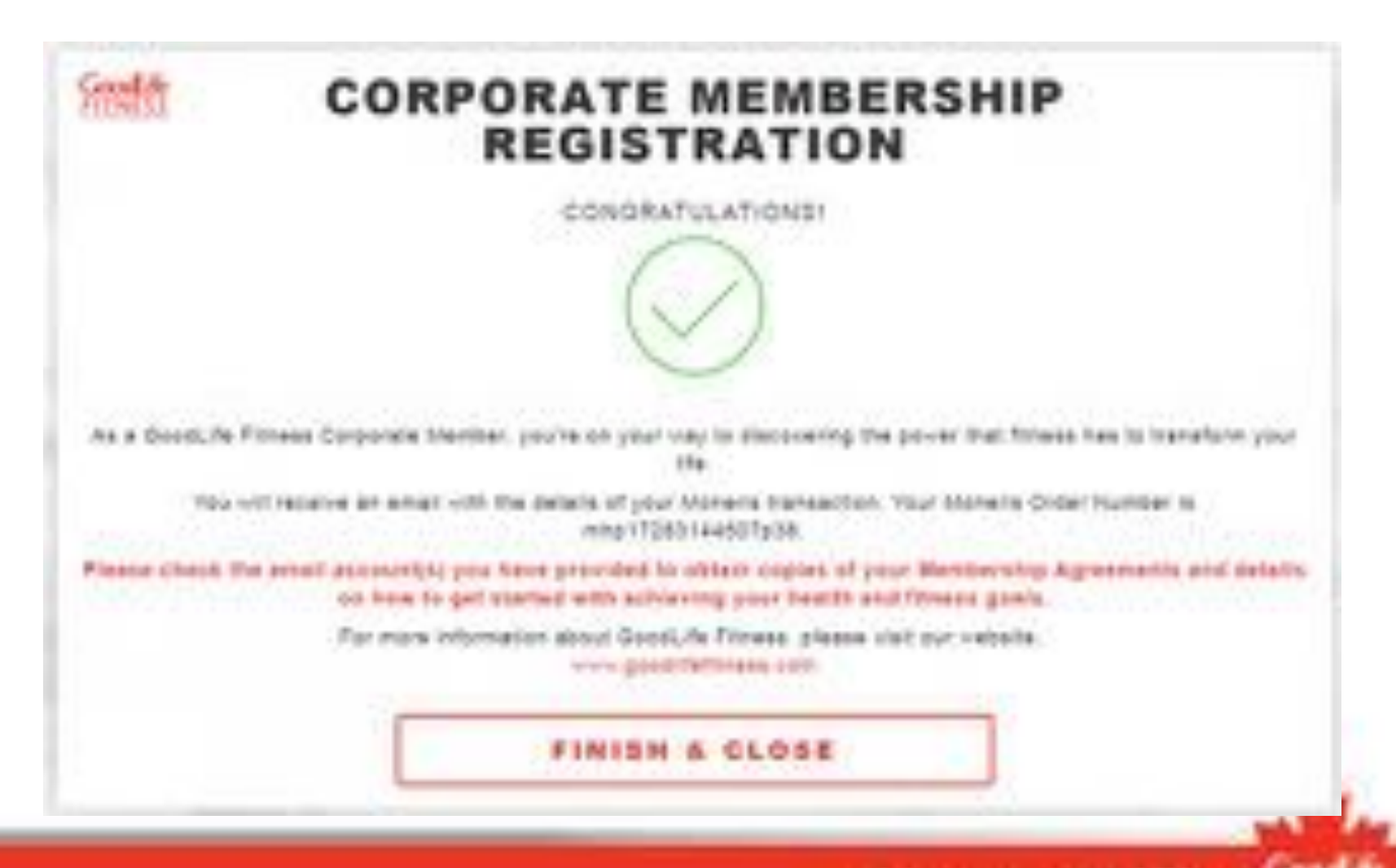

## **RETURNING MEMBER**

# Welcome Back!

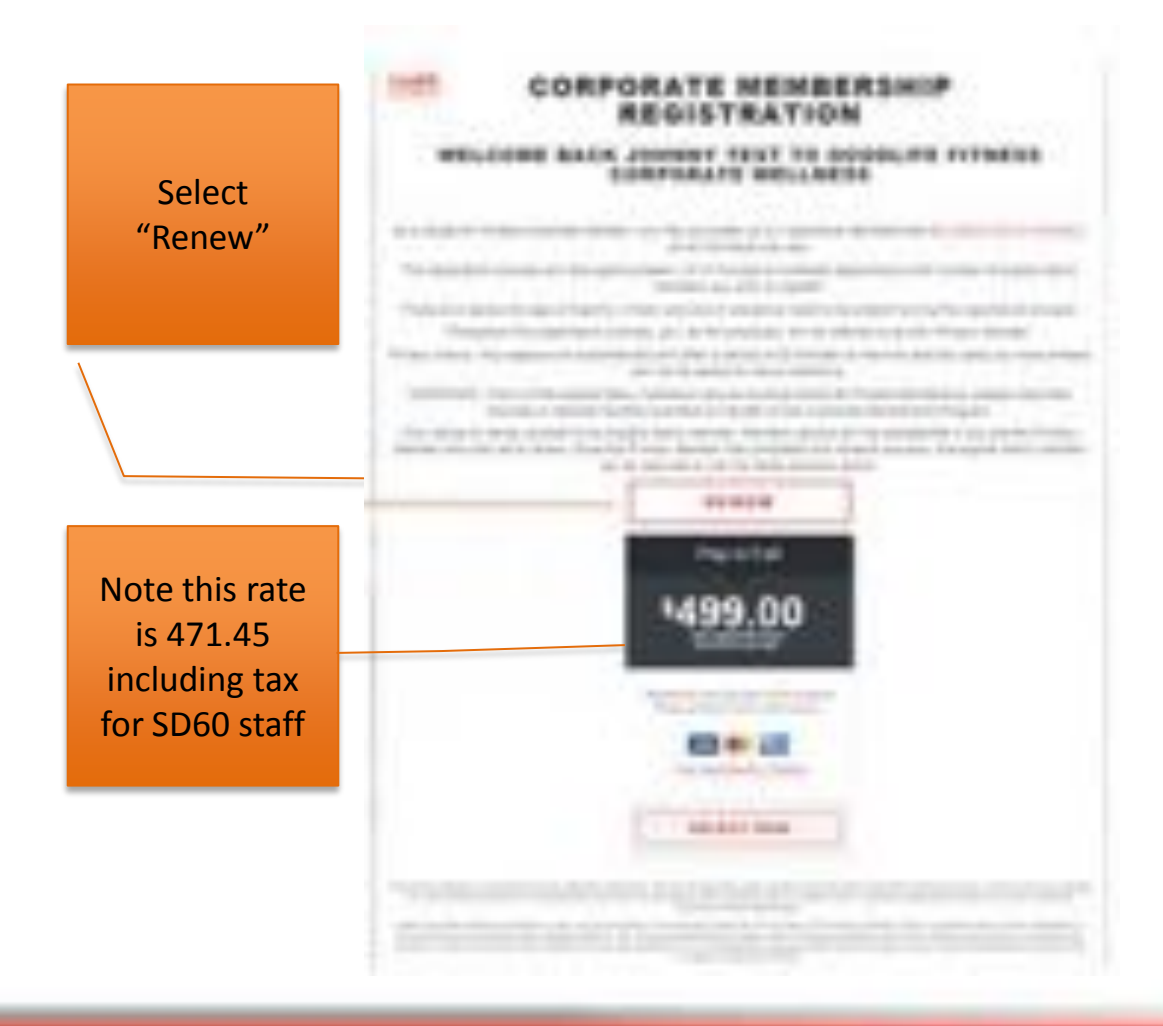

# Review Your Information

-----------------------

Update your personal information if necessary (first/last name cannot be changed)

**Country** 

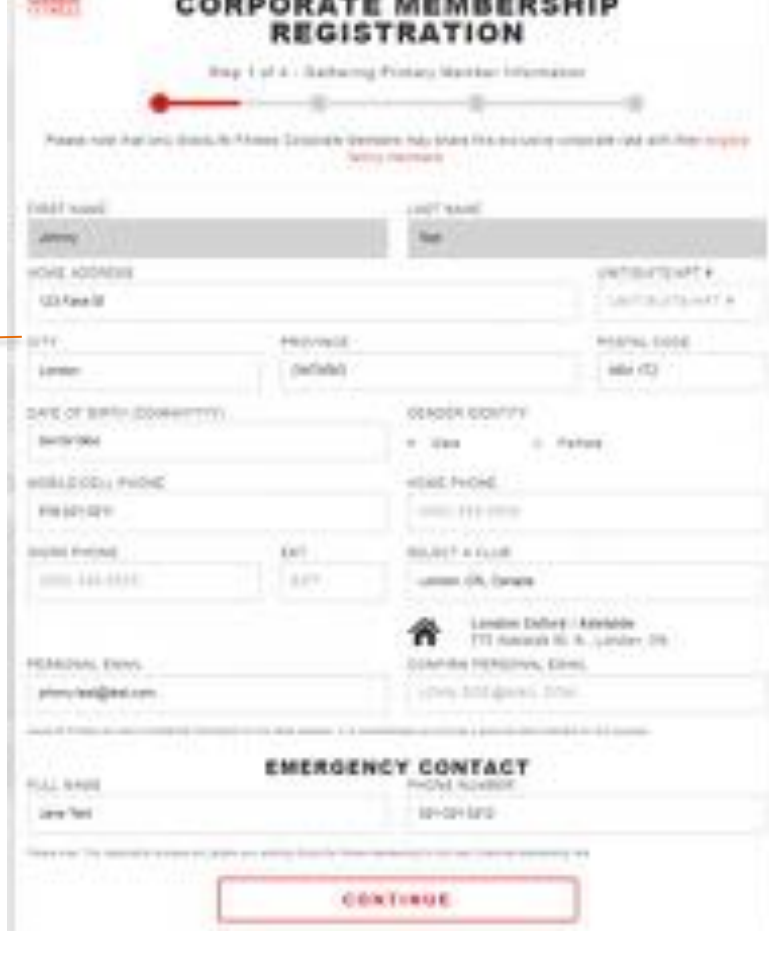

# Select Family to Renew

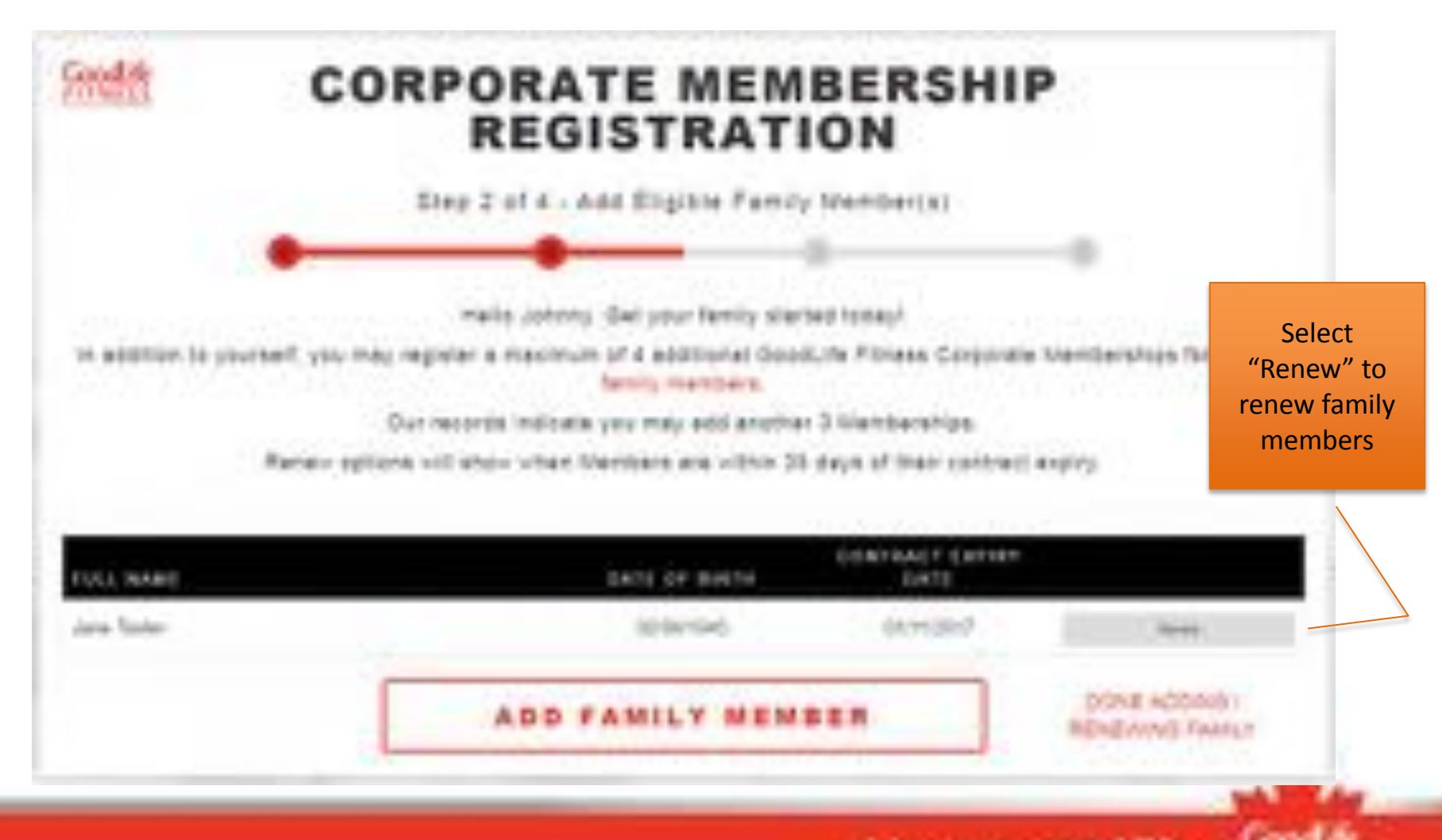

# Review Your Information

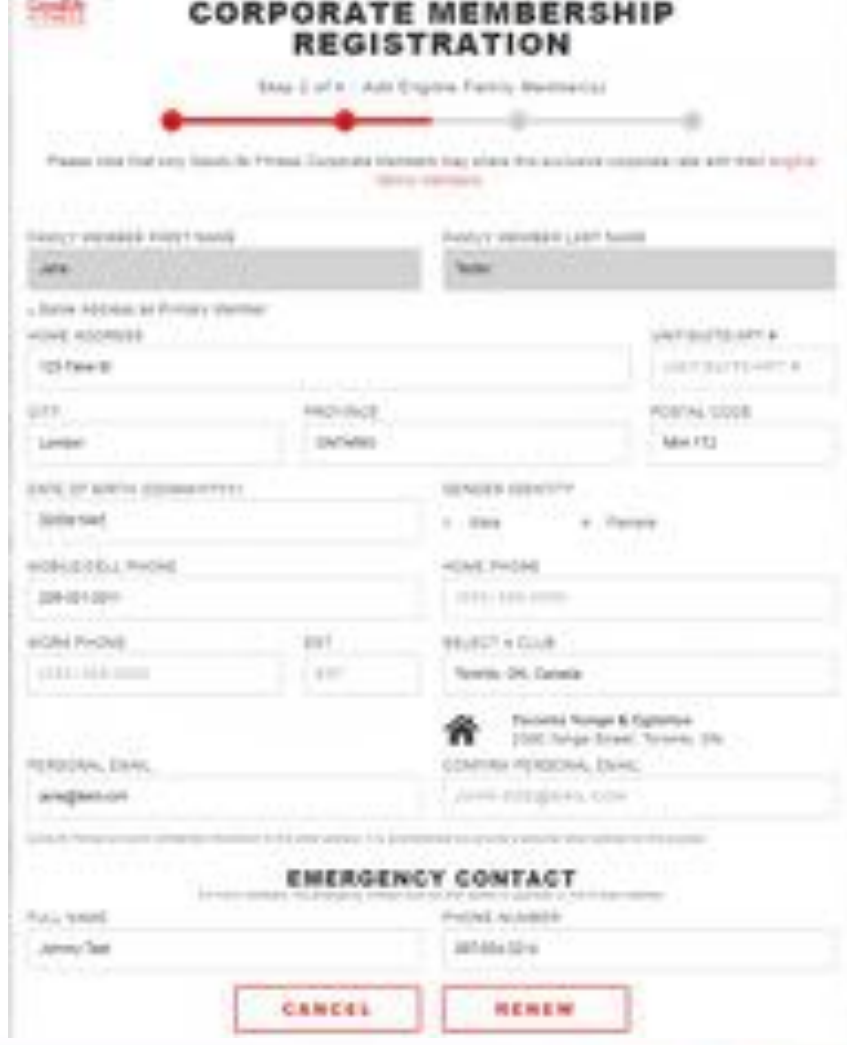

# Family Summary Page

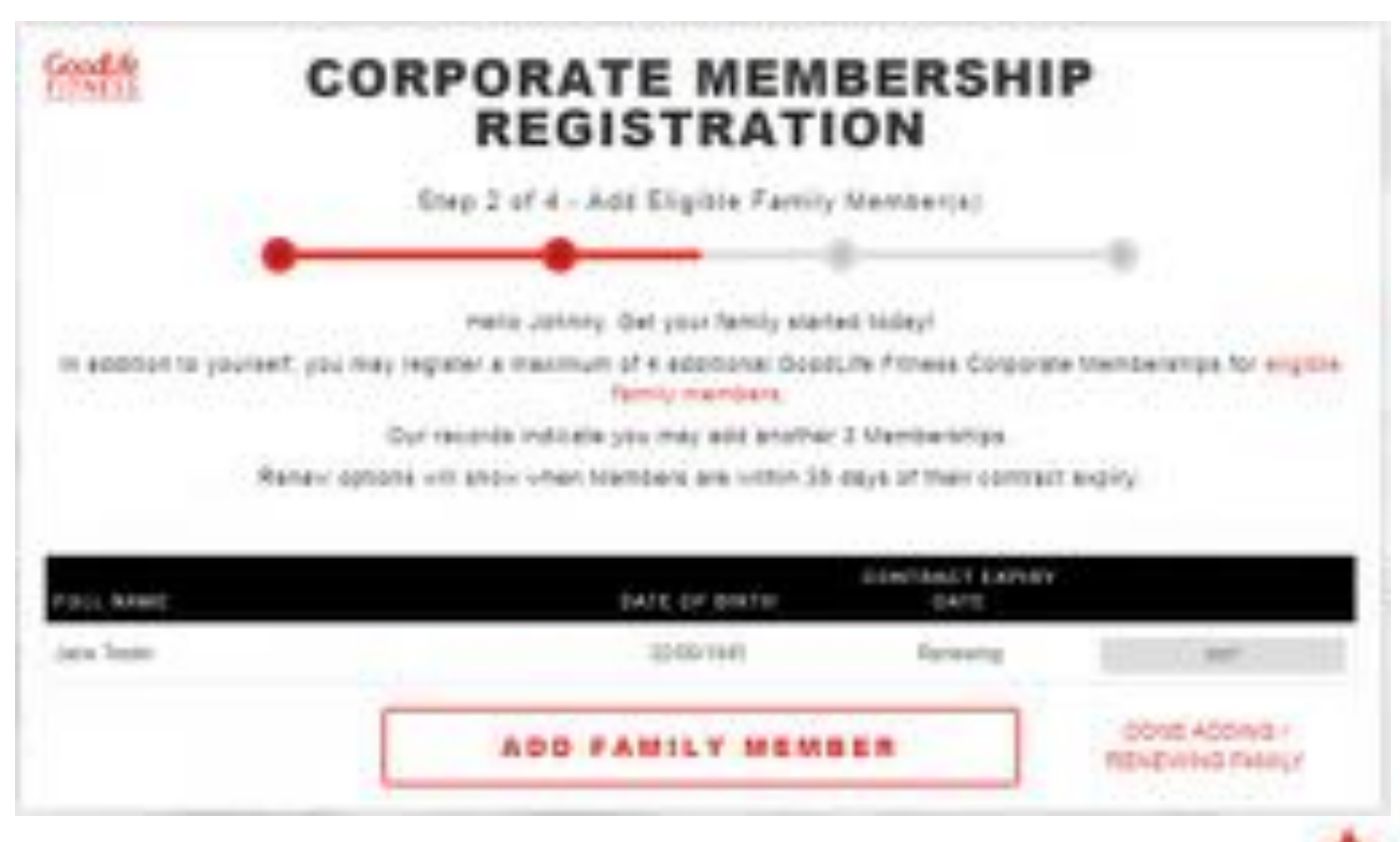

# Summary Page Your renewed

Membership will start after the current one completes

#### **OVERVIEW - REVIEW INFORMATION** You must view Agreement details before accepting terms and conditions. **Primary Member Birthdate** Email Name Johnny Test October 04, 1964 johnny.test@test.com **Home Phone Work Phone Address Cell Phone** 123 Fake St. London, ON N6H 1T2 5193213211 **Paid in Full Amount Start Date** Club \$499.00 (plus tax) November 28, 2017 London Oxford/Adelaide

# Banking Information

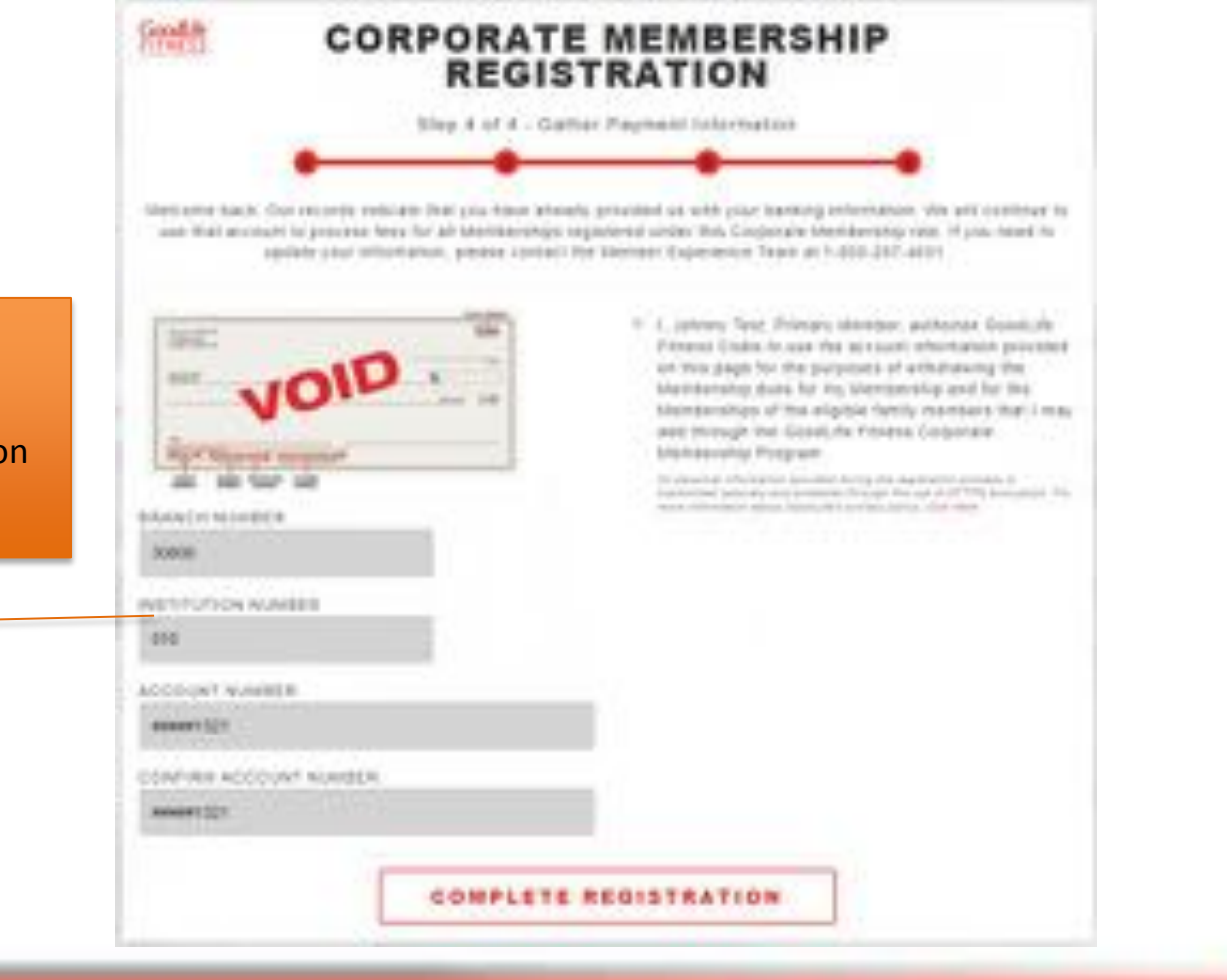

Live your good life

For returning members, your banking information will be pre-filled

# Registration Complete

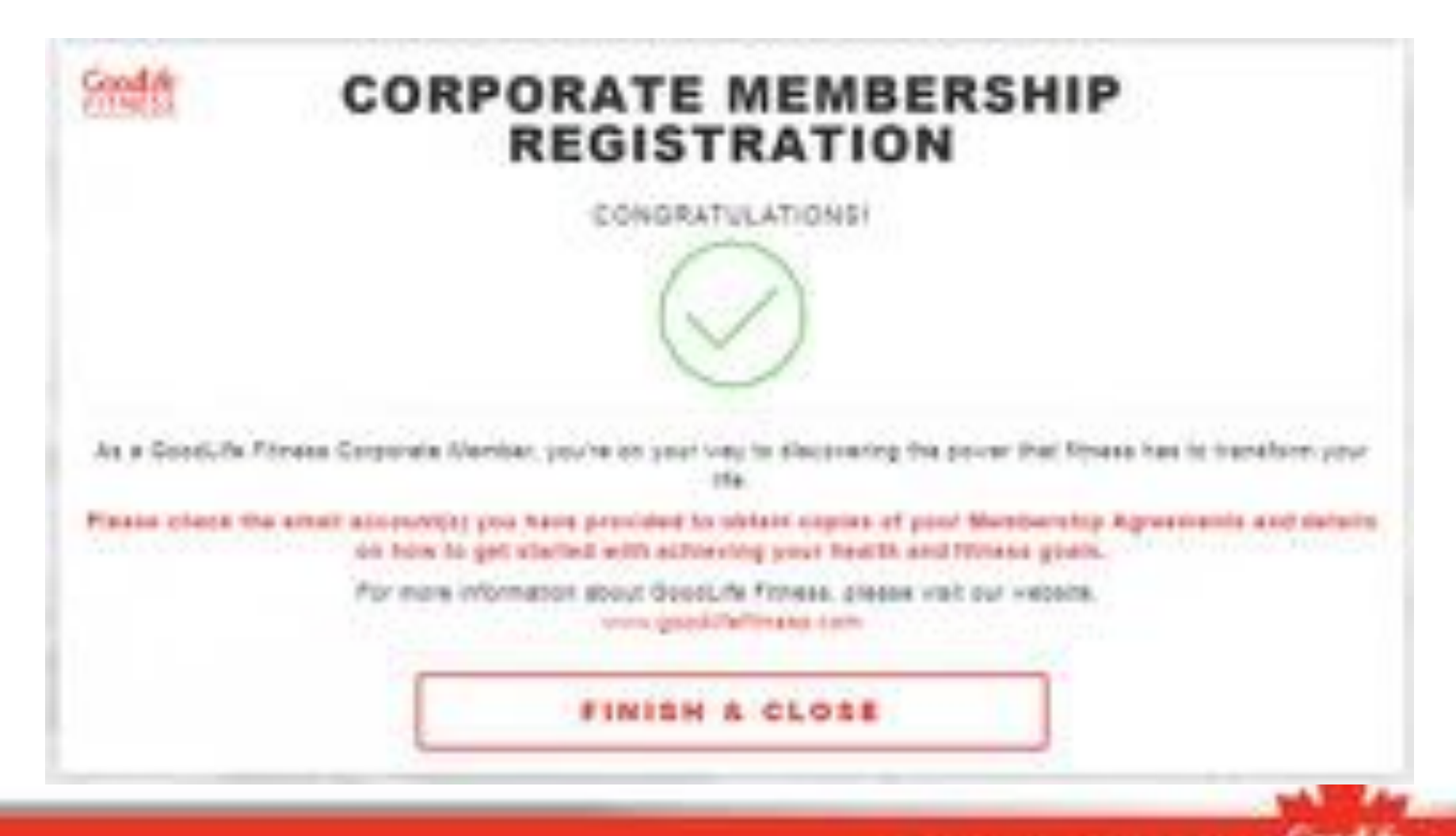